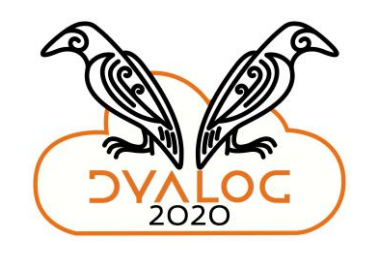

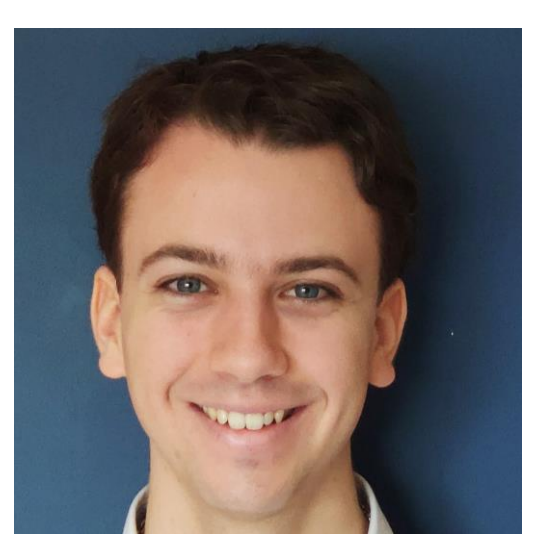

### Rodrigo Girão Serrão

2020 Summer Intern

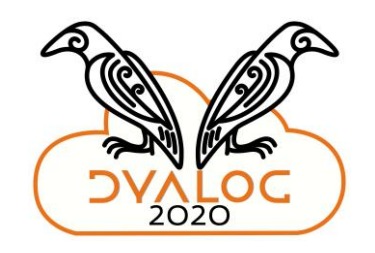

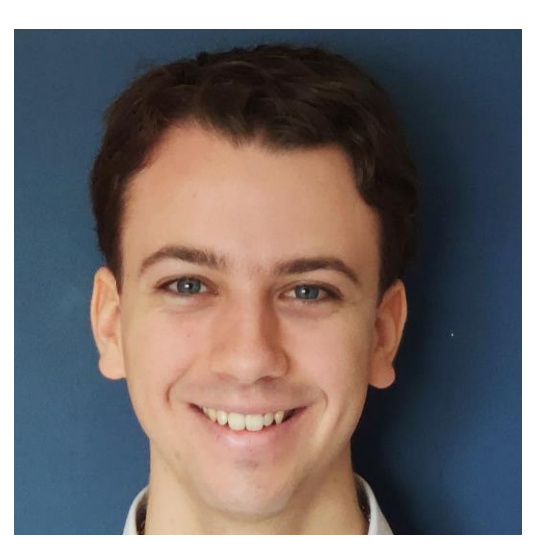

### Rodrigo Girão Serrão

2020 Summer Intern

Portuguese mathematics student

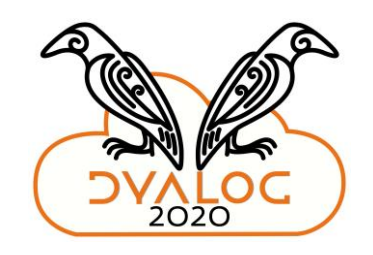

# Reworking "Mastering Dyalog APL"

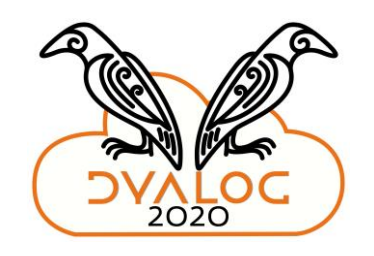

# Reworking "Mastering Dyalog APL"

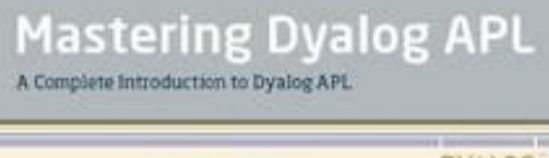

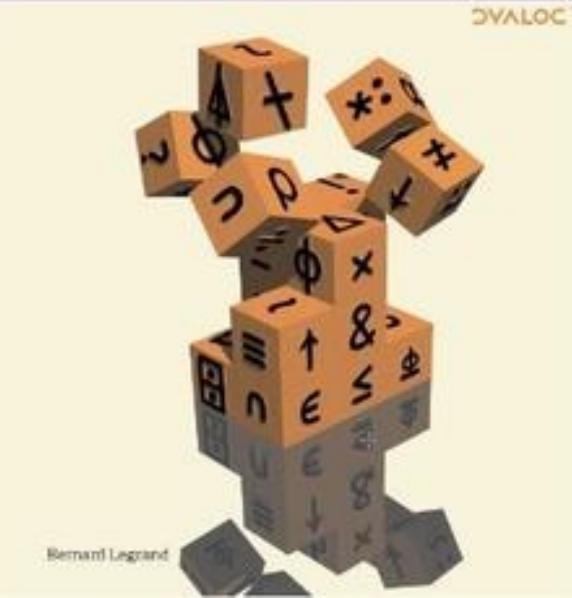

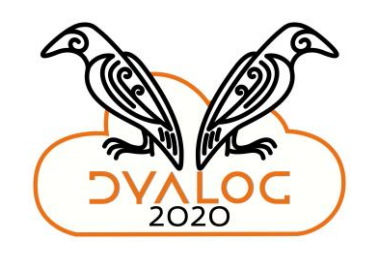

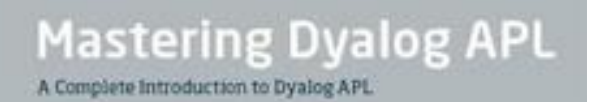

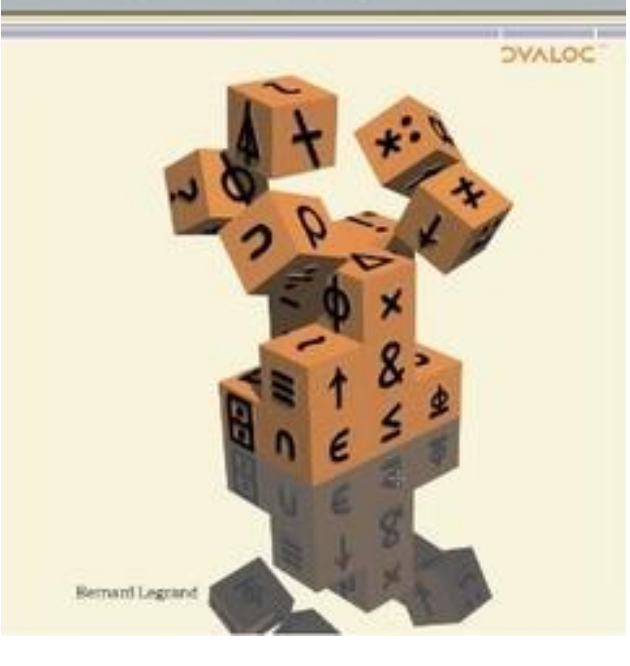

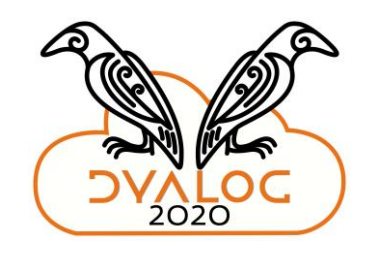

• **Dyalog APL 12.0 → 18.0**

Why "Reworking"?

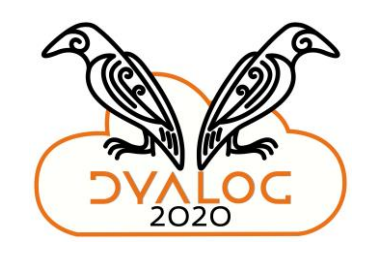

- Dyalog APL  $12.0 \rightarrow 18.0$
- **Tools became outdated**

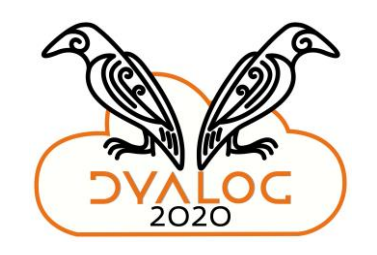

- Dyalog APL  $12.0 \rightarrow 18.0$
- Tools became outdated
- *New* **tools appeared**

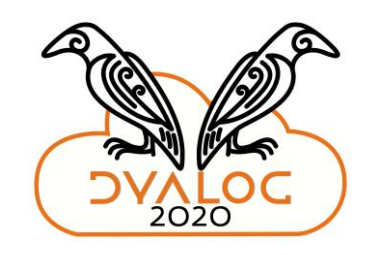

- Dyalog APL  $12.0 \rightarrow 18.0$
- Tools became outdated
- *New* tools appeared
- **Format is outdated (?!)**

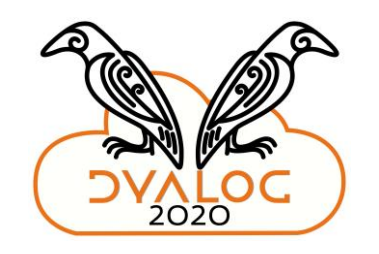

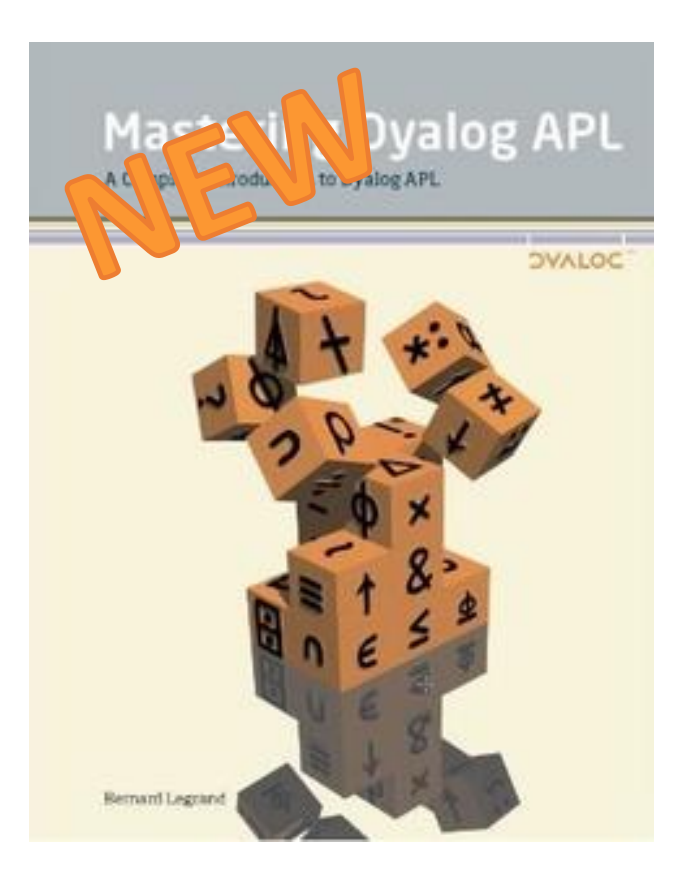

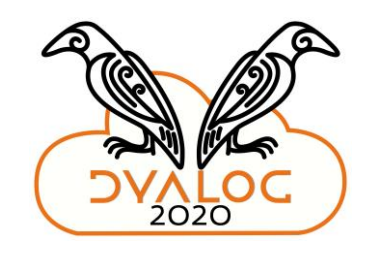

• **Updated language and tools**

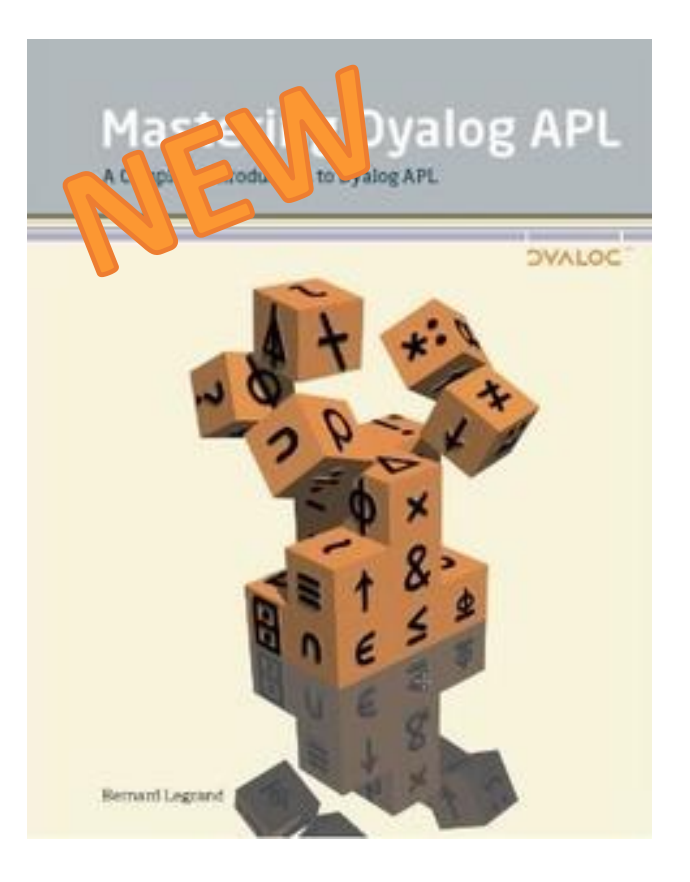

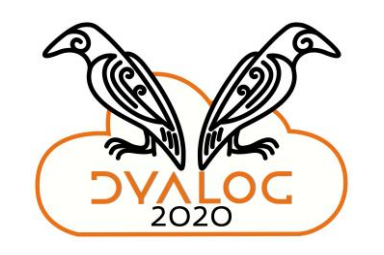

- Updated language and tools
- **Easy to maintain**

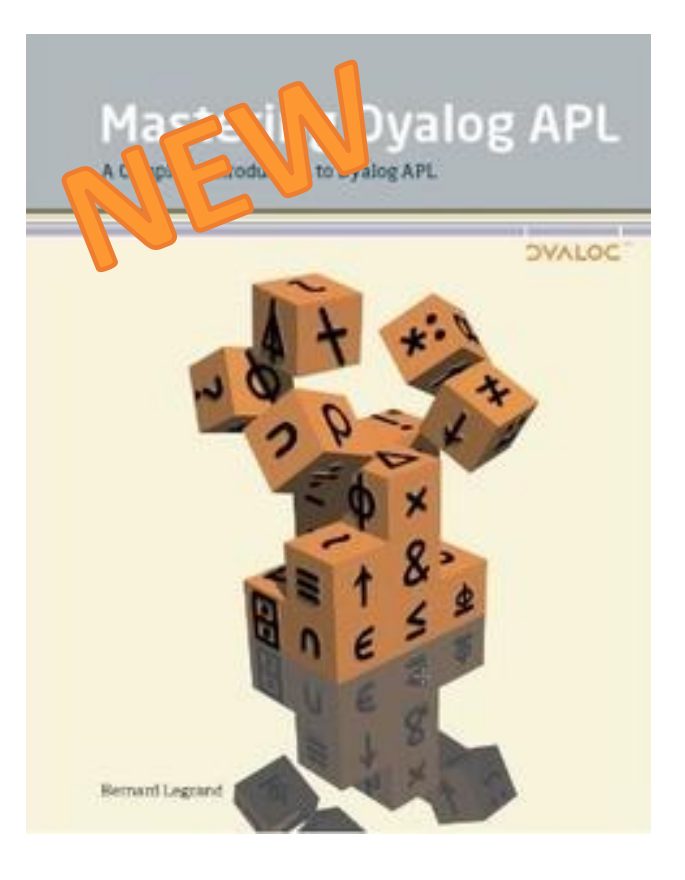

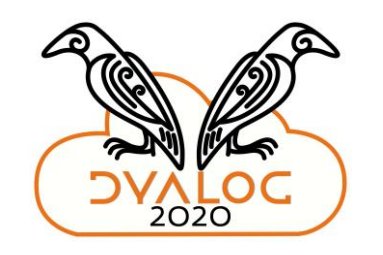

- Updated language and tools
- Easy to maintain
- **Looks good …**
	- Online
	- Printed

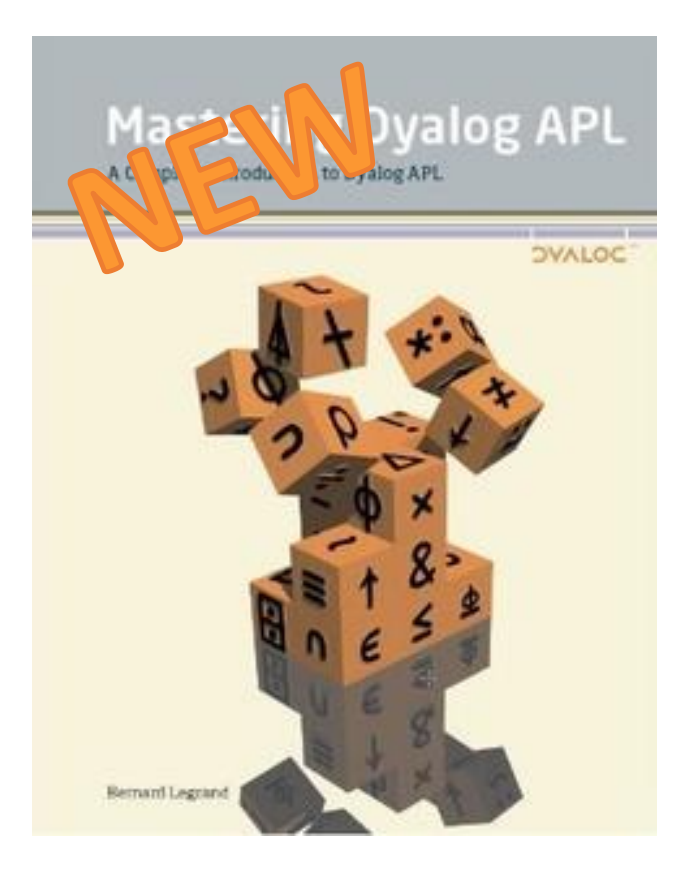

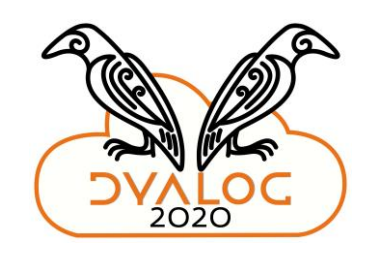

- Updated language and tools
- Easy to maintain
- Looks good …
	- Online
	- Printed
- **Integrates well with …**
	- New site
	- TryAPL 3.0
	- …

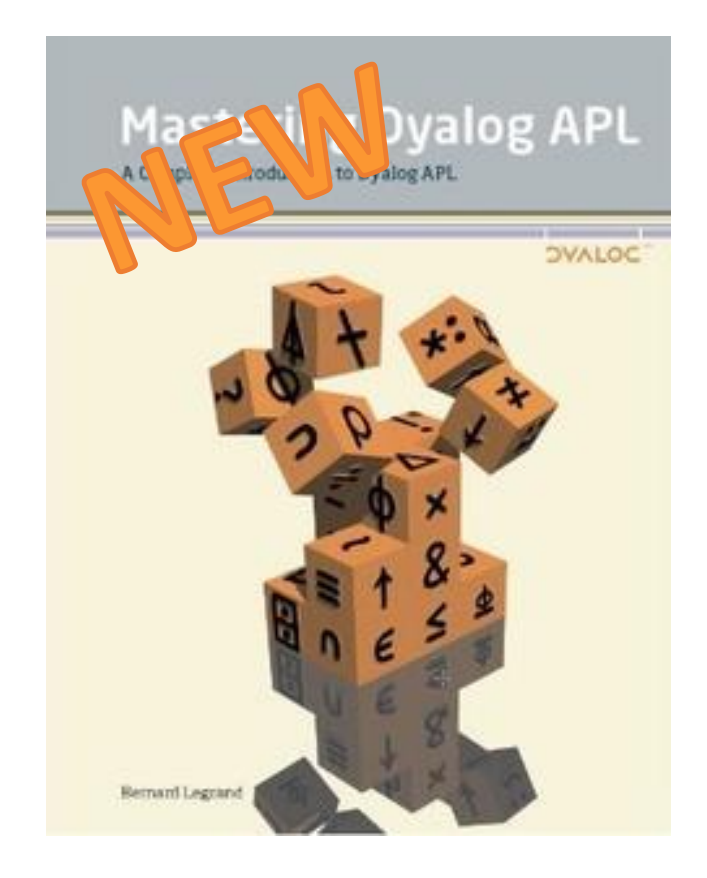

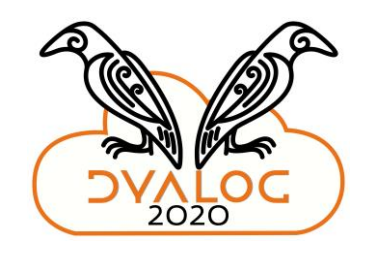

### Meet the solution:

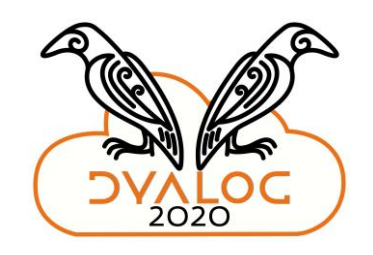

### A lot of work is yet to be done  $\ddot{\sim}$

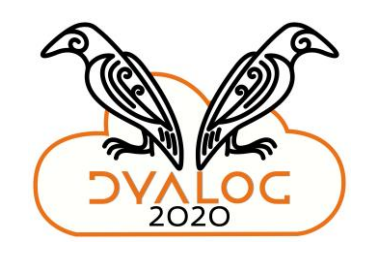

### A lot of work is yet to be done  $\ddot{\sim}$

### I'll be back in 2021 (hopefully)

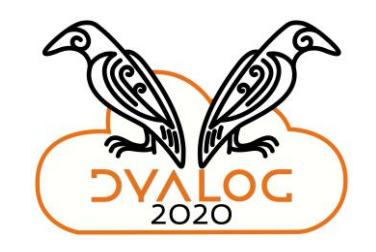

Thank you for your attention!

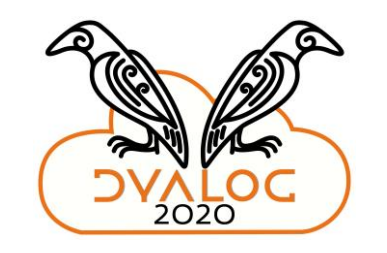

Thank you for your attention!

#### Jupyter Notebook interface: [jupyter.org](https://jupyter.org/)

Dyalog APL Jupyter kernel: [github.com/Dyalog/dyalog-jupyter-kernel](https://github.com/Dyalog/dyalog-jupyter-kernel/)

Jupyter Book: [jupyterbook.org](https://jupyterbook.org/)

Online MDAPL (WIP): [rojergs.github.io/MDAPL](https://rojergs.github.io/MDAPL/)

Reach out to me: [rodrigogiraoserrao@gmail.com](mailto:rodrigogiraoserrao@gmail.com) or [mathspp.com](https://mathspp.com/)